## **ECAM44660BH**

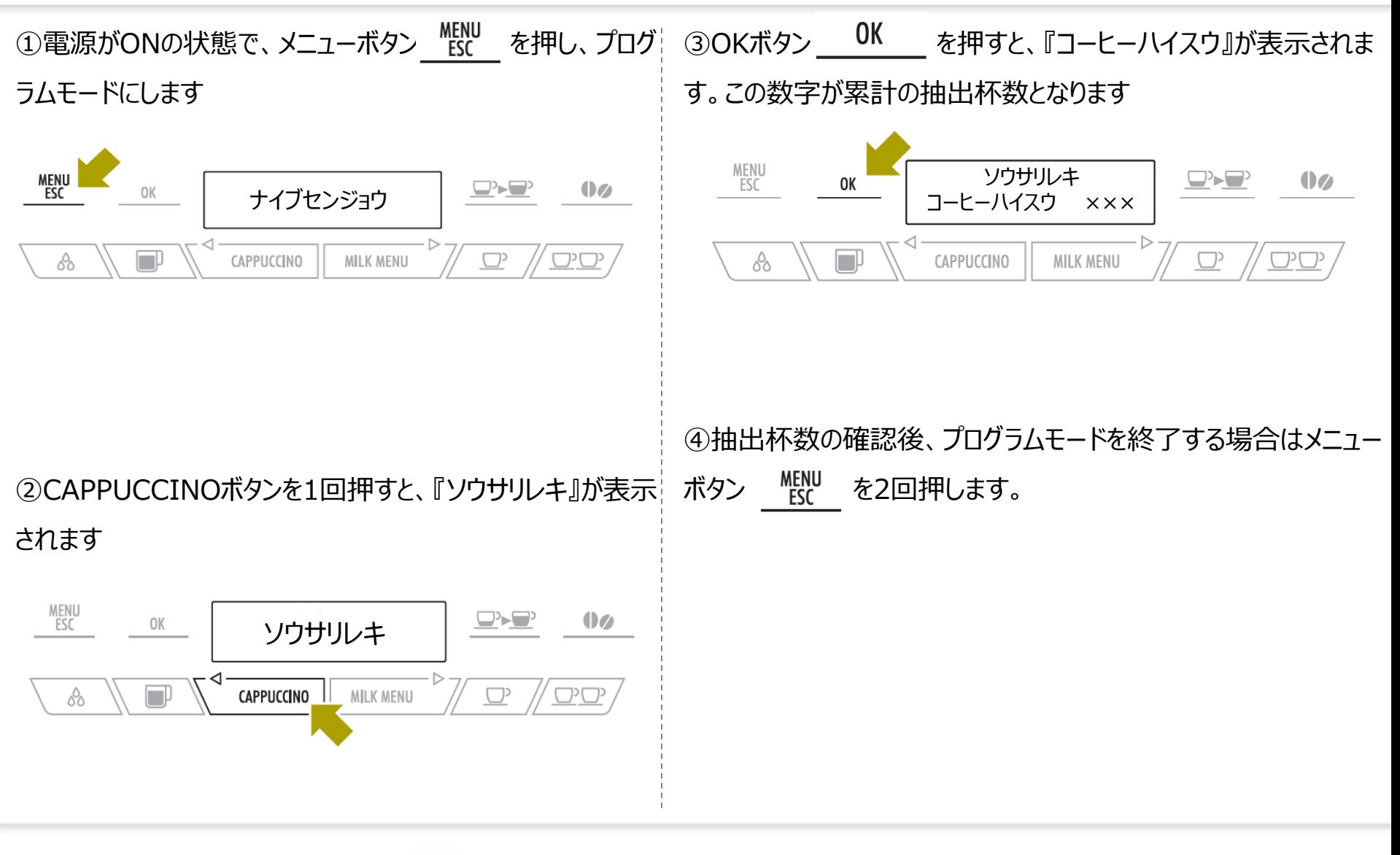

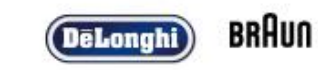